### USAGE OF R IN DEFINING LABOUR MARKET AREAS

#### PAWEŁ STOPIŃSKI

STATISTICAL OFFICE IN BYDGOSZCZ, POLAND

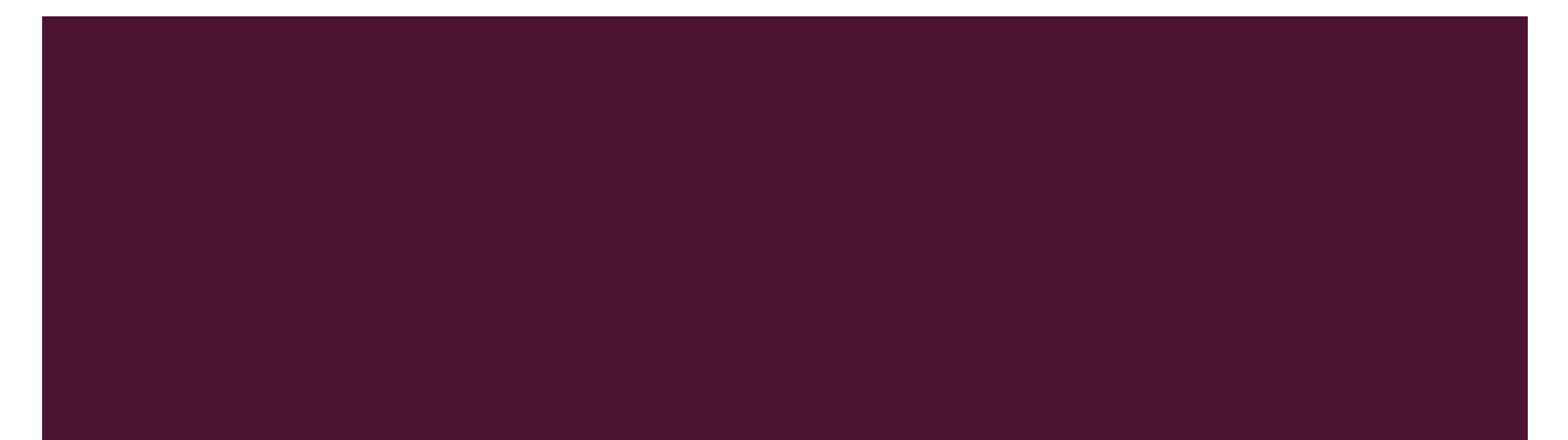

#### LABOUR MARKET AREA

A functional territory where people both live and work.

# METHODS USED IN EUROPE

- **LAM** (Sweden)
- GEA (Spain)

TTWA (Great Britain)

### DATA SOURCES

- **Population Census 2011**
- administrative registers

# CRUCIAL DEFINITIONS

$$
\blacksquare size = R_A
$$

# $\blacksquare$  self-containment=min{t<sub>AA</sub>/W<sub>A</sub>,t<sub>AA</sub>/R<sub>A</sub>}

 $t_{AB}$  – number of people living in an area A and working in an area B

 $W_A$  – number of people working in an area A

 $R_A$  – number of employed residents of an area A

### INPUT PARAMETERS

- $\blacksquare$  minimal size (size<sub>min</sub>)
- $\blacksquare$  target size (size $_{\text{target}}$ )
- $\blacksquare$  minimal self-containment (sc<sub>min</sub>)
- $\blacksquare$  target self-contaiment (sc $_{\text{target}}$ )

### CRITERION OF BEING A VALID LMA

#### based on X-equation

■ min{sc<sub>A</sub>,sc<sub>target</sub>}/sc<sub>target</sub>\*(1-(1-sc<sub>min</sub>/sc<sub>target</sub>)\*max{(size<sub>target</sub>size<sub>A</sub>)/(size<sub>target</sub>-size<sub>min</sub>),0})>=size<sub>min</sub>/size<sub>target</sub>

### CRITERION OF BEING A VALID LMA

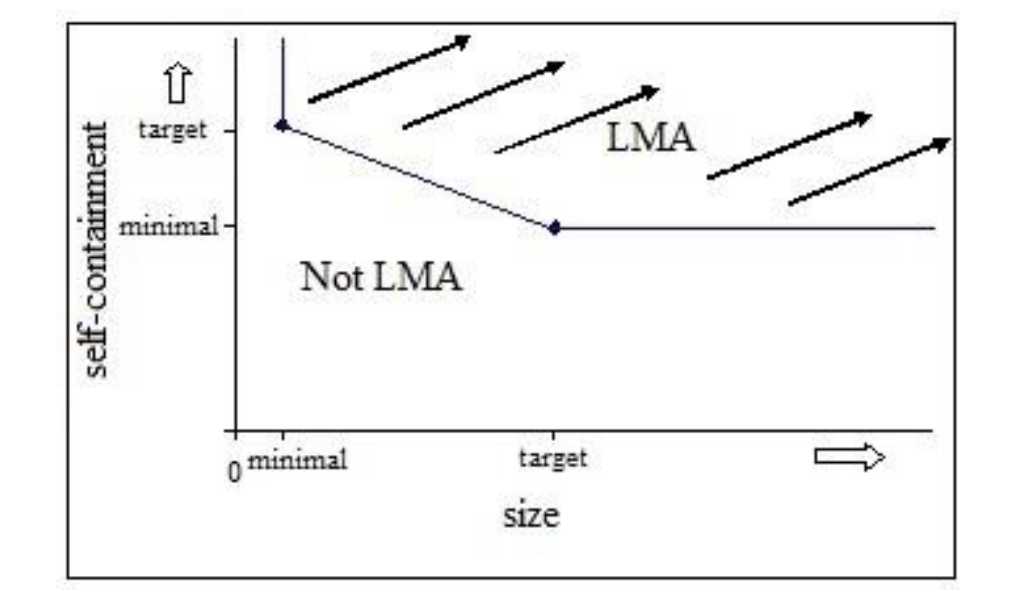

### AUTHORS OF THE R SCRIPT

- Michele d'Alo (ISTAT, Italy)
- **E** Luisa Franconi (ISTAT, Italy)
- **Guido van den Heuvel (ONS, The Netherlands)**

#### INPUT FILE - STRUCTURE

- community\_live
- community\_work
- amount

#### LWCLUS - STRUCTURE

- **E** cluster\_live
- **E** cluster\_work
- **E** commuters

#### MARGINALS - STRUCTURE

- **Community**
- **E** cluster
- **EMP\_live**

### CLUSTERLIST - STRUCTURE

- **E** cluster
- **EMP** live
- **EMP\_work**
- validity
- **EMP\_live\_work**
- SC\_demand\_side
- SC\_supply\_side

#### CALCULATING X-EQUATION FOR EACH CLUSTER

>LWSelf <- LWClus[LWClus\$cluster live == LWClus\$cluster work, c("cluster live", "amount")] >LWSelf  $\leq$  merge(marginals, LWSelf, by.x = "cluster", by.y = "cluster live",all.x=T) >LWSelf\$msc<- vectorMinFULL (LWSelf\$amount / LWSelf\$amount live, LWSelf\$amount /LWSelf\$amount work) >LWSelf\$Y<- LWSelf\$msc/tarSC  $\text{LWSelf}$  <- 1 - (1 - (minSC / tarSC)) \* LWSelf\$sizeMeasure >LWSelf\$validity <- (LWSelf\$Y \* LWSelf\$Z \* (target self-containment/ minimal self-containment)) >minValidity <- min(LWSelf\$validity, na.rm=T) >validity.new<-list(LWSelf[LWSelf\$validity == minValidity, c("cluster", "validity")][1,], LWSelf)

### CHECKING COHESION BETWEEN THE CLUSTERS

The cluster with the least value of the validity function is joined with the cluster, which it has the strongest cohesion with.

$$
\text{cohesion}_{AB}\text{=}\text{t}_{AB}/\text{R}_A\text{*}\text{t}_{AB}/\text{W}_B\text{+}\text{t}_{BA}/\text{R}_B\text{*}\text{t}_{BA}/\text{W}_A
$$

#### COHESION IN THE R SCRIPT

>cohesion <- LWClus[LWClus\$cluster live != LWClus\$cluster work, ]

```
>cohesion <- merge(cohesion, marginals[, c("cluster", "amount live")], by.x = "cluster live", by.y =
"cluster")
```

```
>cohesion <- merge(cohesion, marginals[, c("cluster", "amount work")], by.x = "cluster work", by.y =
"cluster")
```
*>*cohesion\$strengthOnesided <- cohesion\$amount / cohesion\$amount\_live \* cohesion\$amount / cohesion\$amount\_work

```
>aqqreqate(data.frame(strength = cohesion$strengthOnesided), list(cluster1 = cohesion$cluster live,
cluster2 = cohesion$cluster work), FUN = sum)
```

```
>cohesion <- cohesion[order(cohesion$cluster1, cohesion$strength),]
```

```
>cohesion <- cohesion[!duplicated(cohesion$cluster1, fromLast = TRUE), c("cluster1", "cluster2")]
```
### DISSOLVING CLUSTERS

- X-equation is recalculated for new clusters.
- If the lowest validity does not decrease, the clusters stay joined and the algorithm starts from the beginning.
- **If it decreases, the cluster with the lowest validity should be dissolved. Communities** from the dissolved cluster need to be regrouped.

### REGROUPING CLUSTERS

- **The communities in the cluster are sorted decreasing by number of workers living** outside the community plus number of residents of the community minus number of people living and working in the community.
- **The first community is assigned to the cluster it has the strongest cohesion with.**

### REGROUPING CLUSTERS

- $\blacksquare$  If the validity increases, first community is assigned to the most linked cluster and the other communities from dissolved cluster are regrouped into another one.
- **If the validity decreases, first community is assigned to zero cluster and** each community of dissolved cluster is assigned individually to the cluster, it has the strongest cohesion with.

### NUMBER OF COMMUNITIES IN , ZERO CLUSTER'

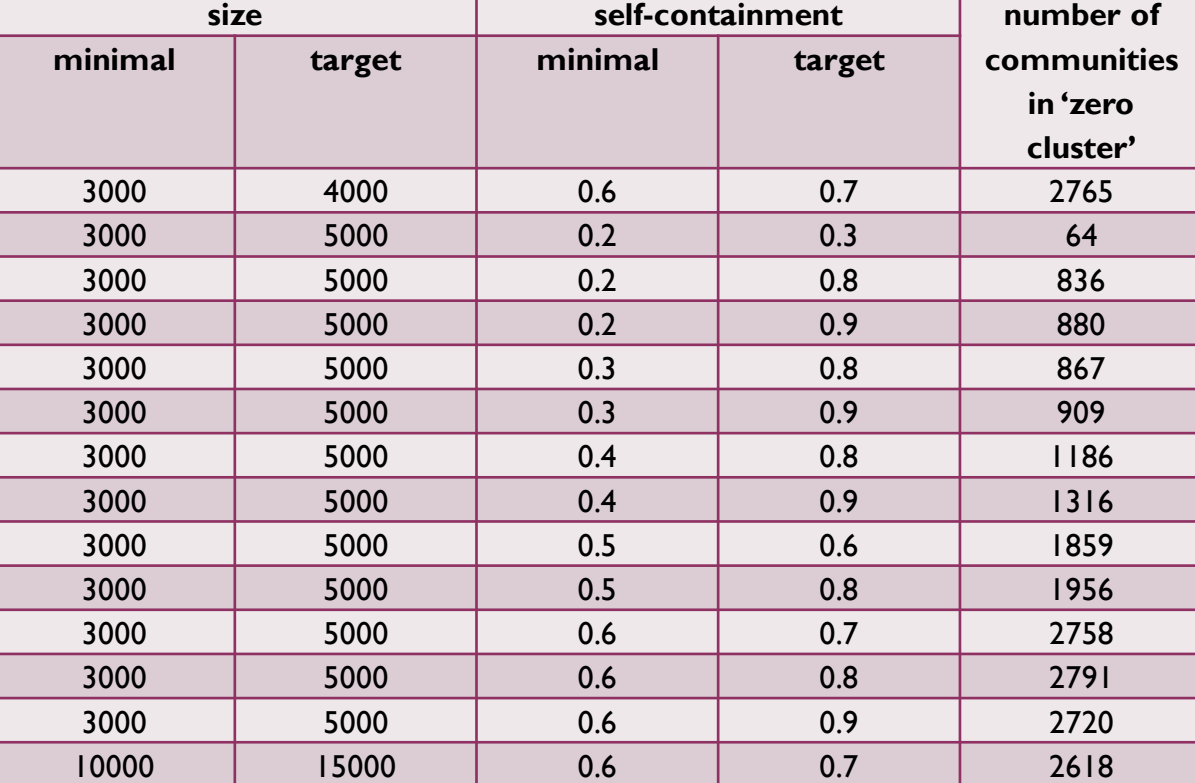

### THE LAST STAGE OF THE ALGORITHM

Communities being a part of 'zero-cluster' joined one by one to clusters which they have the strongest connection with.

### 'FINDCLUSTERS' FUNCTION

findClusters <- function(filename, inDir, minSZ,minSC,tarSZ,tarSC, verbose, sink.output, file.codici0, C0assign.name, ComNotAssigned.name)

- $\blacksquare$  filename name of the input file
- $\blacksquare$  inDir name of the input directory
- $\blacksquare$  minSZ minimal size
- $\blacksquare$  minSC minimal self-containment
- $\blacksquare$  tar $SZ$  target size
- tarSC target self-containment

### 'FINDCLUSTERS' FUNCTION

- **•** verbose boolean parameter allowing to print on the screen the results after each stage
- **Shim-** sink.output file containing the situation before dissolving, zero cluster'
- file.codici0 file containing communities with no residents
- **C0.assign.name file containing the details of communities in , zero cluster'**
- **E** ComNotAssigned.name file containing communities not assigned to any Labour Market Area

#### SAVING THE RESULTS

>write.table(out[[1]]\$marginals, file = paste(outDir,paste("R1.0",filename,"marginals",minSZ,minSC,tarSZ,tarSC,".csv",s ep=" "), sep=" $\setminus \$ "), sep = ";", col.names = TRUE,row.names = FALSE,append=F)

>write.table(out[[1]]\$clusterList, file = paste(outDir, paste("R1.0",filename,"clusterList",minSZ,minSC,tarSZ,tarSC,".csv",sep=""),  $sep=W\setminus W$ ,  $sep = W; W$ ,  $col.names = TRUE, row.names = FALSE, append=F)$ 

>write.table(out[[1]]\$LWClus, file = paste(outDir, paste("R1.0",filename,"LWClus",minSZ,minSC,tarSZ,tarSC,".csv",sep=" "),  $sep=W\setminus W$ ,  $sep = W; W$ ,  $col.names = TRUE, row.names = FALSE, append=F)$ 

#### DRAWING A MAP – USED PACKAGES

- **maps**
- sp
- maptools
- mapdata

#### DRAWING A MAP

```
>shape<-readShapeSpatial(paste(inDir, shp.file,sep="\\"))
```

```
>shape@data<-cbind(shape, out[[2]]$clusterList)
```

```
>class <- as.factor(shape@data$LMA)
```

```
>plot(shape, border = class, col=class)
```
### NUMBER OF LABOUR MARKET AREAS

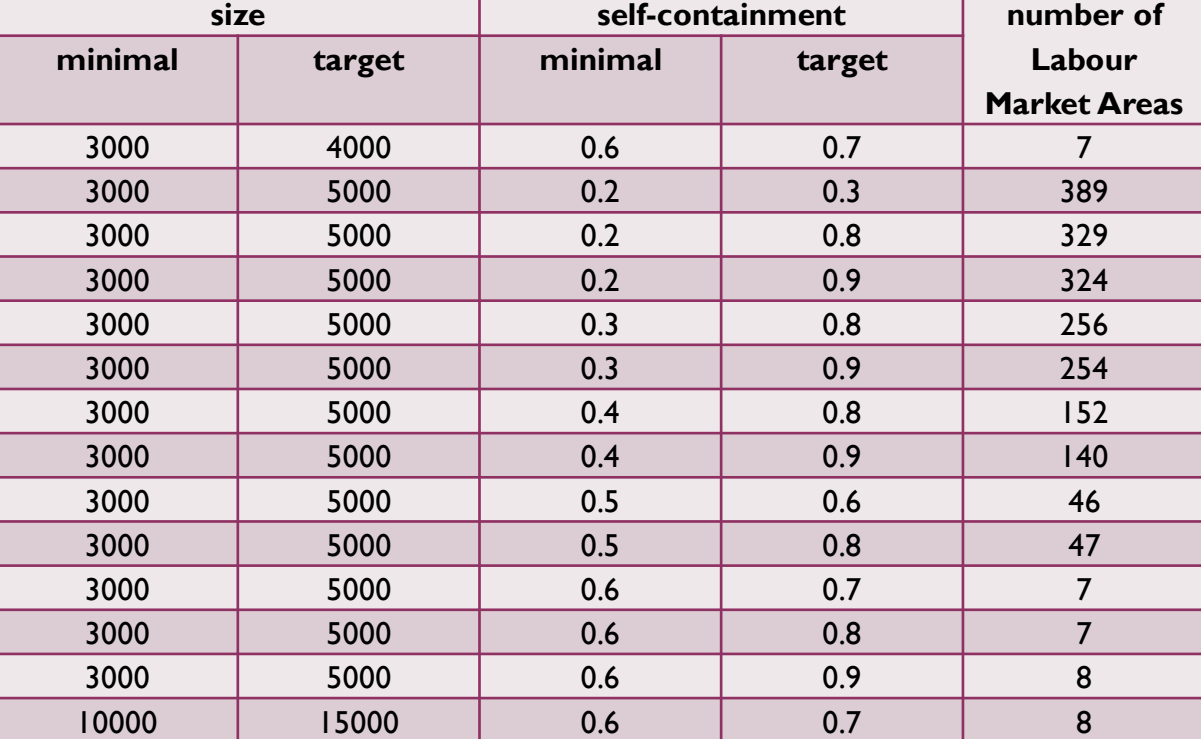

### RESULTS – MAP 1

LMA\_R1\_3000\_5000\_06\_08

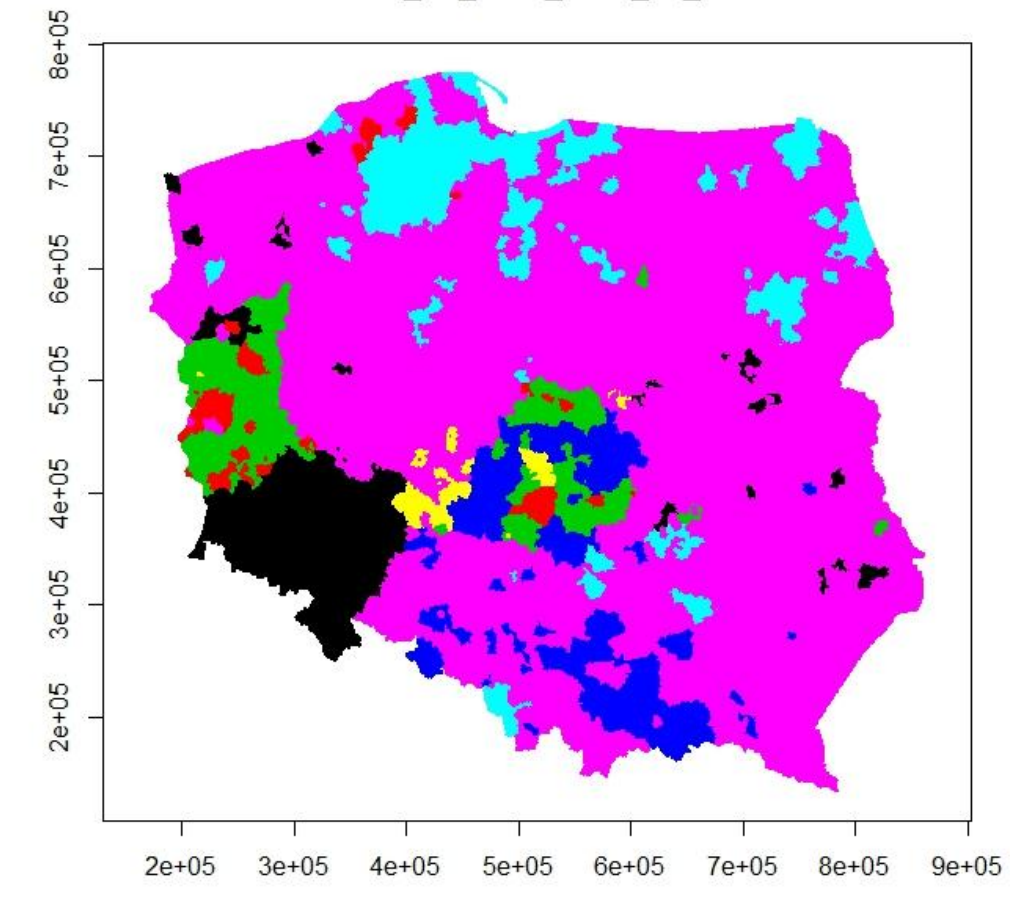

#### RESULTS – MAP 2

LMA\_R1\_3000\_5000\_05\_08

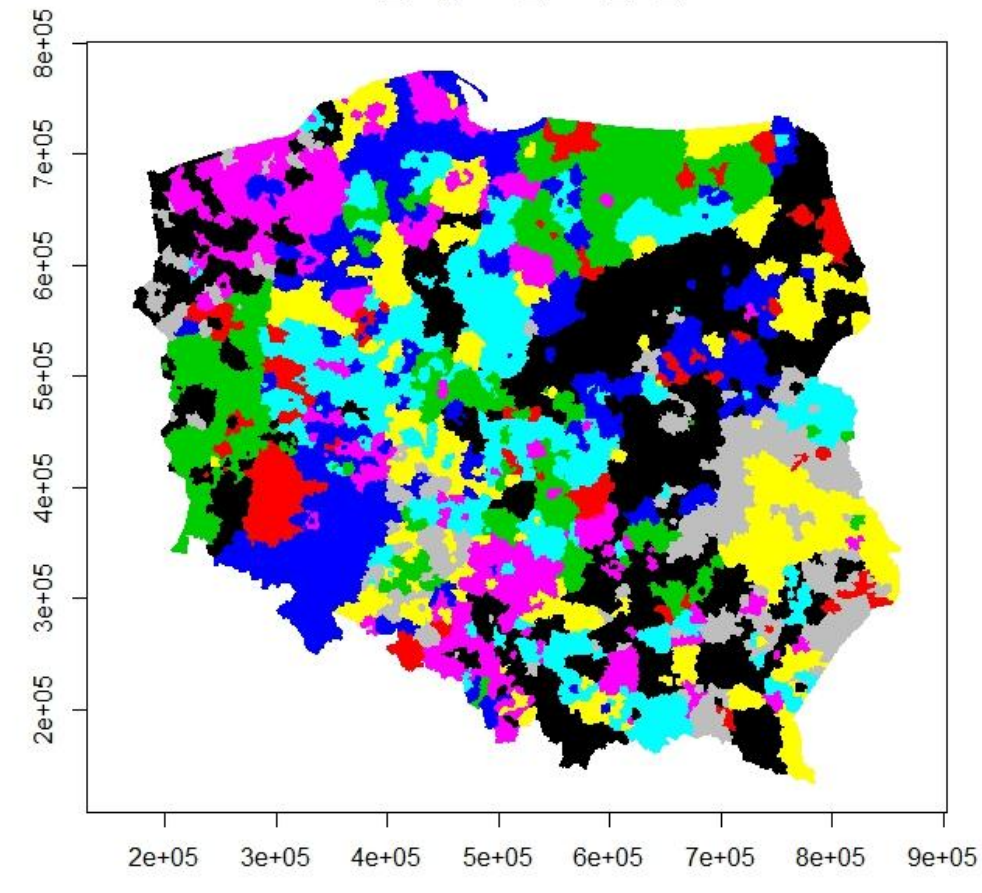

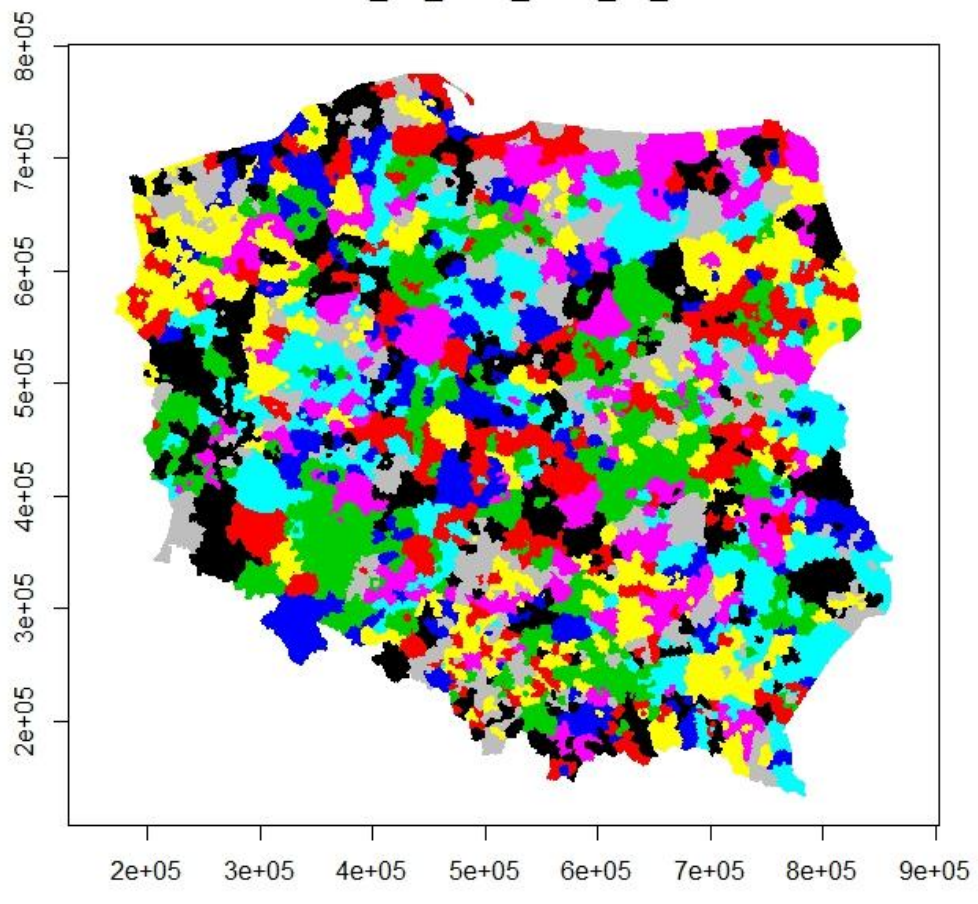

LMA\_R1\_3000\_5000\_04\_09

#### RESULTS – MAP 3

# Thank you for your attention.